## <span id="page-0-0"></span>**Integration and Integration Blockers**

Most HotSpot development work is done in  $jdk/hs$ . Larger projects are recommended to use a project repository which is synced with  $jdk/hs$  on a regular basis.

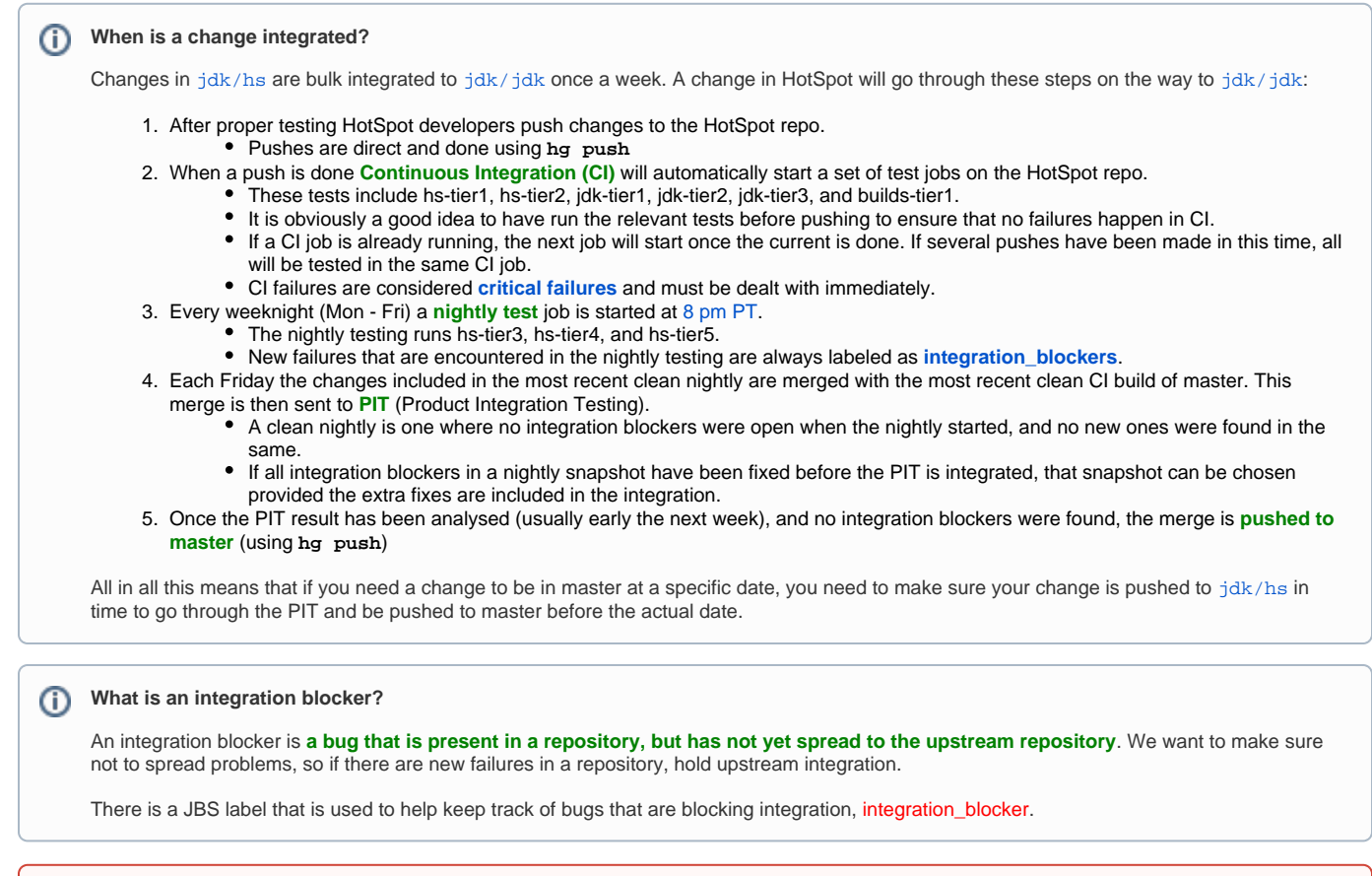

**Never integrate if there are open integration blockers**

Use the JBS filter [Hotspot Integration blockers](https://bugs.openjdk.java.net/issues/?filter=27377) to find out if there are any blockers.